$\bullet$   $\bullet$ 

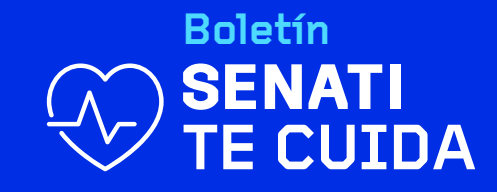

# Seguridad Cibernética

# **¿COMÓ CREAR CONTRASEÑAS SEGURAS?**

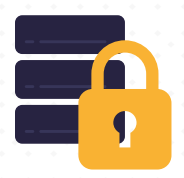

Una contraseña segura debe ser fácil de recordar para ti, pero prácticamente imposible de adivinar para otra persona. A continuación te presentamos algunas características debe tener y sigue estas sugerencias para crear una contraseña propia y segura.

# **01 SÍMBOLOS<br>Y NÚMEROS**

8 caracteres es PERFECTO **Y NÚMEROS 02** que deben incluir: mayúsculas, minúsculas, símbolos y números.

#### **03 CONTRASEÑAS DIFERENTES**

 $\triangleq$ 

Si adivinan una de tus contraseñas, que no sirva para entrar a tus otras cuentas.

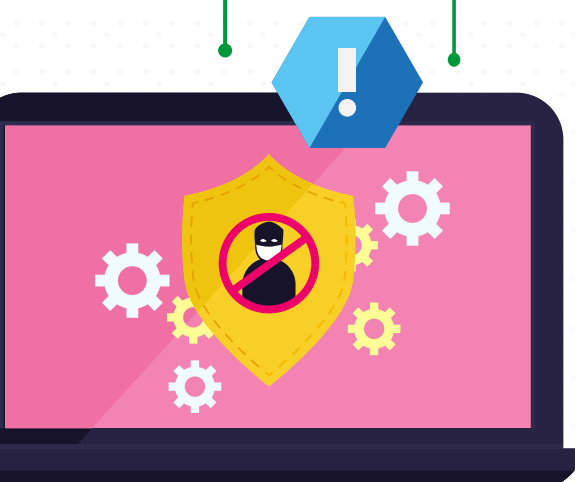

#### **INFORMACIÓN PERSONAL**

NO UTILICES tu nombre, fecha de cumpleaños ni el año que naciste.

# $04$  NO APUNTES TUS **CONTRASEÑAS**

No escribas tus contraseñas en un post-it y no crees contraseñas largas, así no tendras que anotarlas.

# **05 LíMITE DE**

UD INTENTOS<br>Establece un límite de intentos. El máximo recomendado es 4. Y no utilices: "Recordar contraseña"

Fuente: SUPPORT GOOGLE

### **AÑADE MáS BARRERAS**

A parte de la contraseña, es útil tener otras formas de seguridad, como puede ser la huella dactilar.

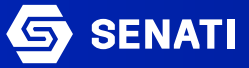